# CS 1331 Exam 3 Practice

# ANSWER KEY

- Signing signifies you are aware of and in accordance with the Academic Honor Code of Georgia Tech.
- Calculators and cell phones are NOT allowed.

# Note

This is an object-oriented programming test. Java is the required language. Java is case-sensitive. DO NOT WRITE IN ALL CAPS. A Java program in all caps will not compile. Good variable names and style are required. Comments are not required.

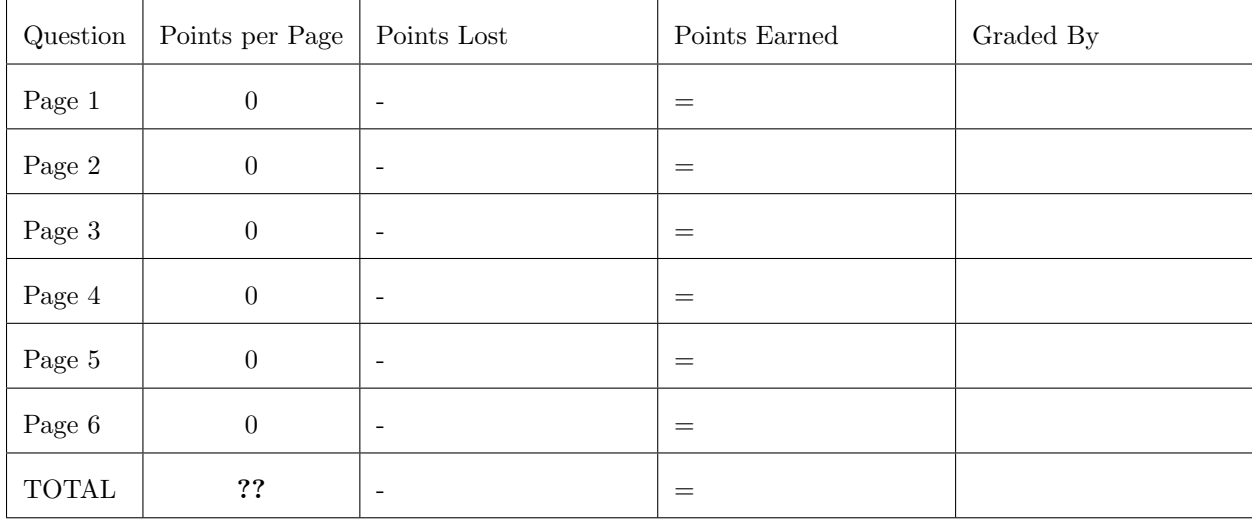

- 1. Multiple Choice Circle the letter of the best answer.
- $[2]$  (a) Given the following code:

```
ArrayList tasks = new ArrayList(10);
tasks.add("Eat");
tasks.add("Sleep");
tasks.add("Code");
```
How many more items can be added to tasks?

- A. 0
- B. 7

#### C. as many as memory will allow, essentially unlimited

- D. None of the above.
- [2] (b) What is true about the following code:

```
ArrayList<Integer> myInts = new ArrayList<Integer>();
myInts.add(2);
myInts.add(3);
```
A. It will not compile becuase no capacity was given in the ArrayList constructor;

- B. It will not compile because you can only add reference variables to collections.
- C. The int arguments to add will be auto-boxed to Integers.
- D. None of the above.

[2] (c) After the following lines execute:

```
Map<String, String> capitals = new HashMap<>();
capitals.put("Georgia", "Atlanta");
capitals.put("Alabama", "Montgomery");
capitals.put("Florida", "Tallahassee");
capitals.put("Georgia", "Valdosta");
```
What would capitals.size() return?

A. 3 B. 4 C. 8

[2] (d) After the following lines execute:

```
Map<String, String> capitals = new HashMap<>();
capitals.put("Georgia", "Atlanta");
capitals.put("Alabama", "Montgomery");
capitals.put("Florida", "Tallahassee");
capitals.put("Tennessee", "Atlanta")
```
What would capitals.size() return?

A. 3 B. 4 C. 8

- 2. Multiple Choice Circle the letter of the best answer.
- [2] (a) Given the following classes and variable initializations:

```
public class A implements Comparable<A> { ... }
public class B extends A { ... }
public class MyComparator implements Comparator<A> { ... }
List<A> aList = \ldots;
List<B> blist = ...;
List<MyComparator> comparatorList = ... ;
```
and the signature of Collections.sort():

public static <T extends Comparable<? super T>> void sort(List<T> list)

Which of the following lines will compile?

- A. Collections.sort(aList)
- B. Collections.sort(bList)
- C. Collections.sort(comparatorList)
- D. A and B above
- E. All of the above

# $[2]$  (b) Given the classes:

```
public interface Employee
public class SalariedEmployee implements Employee
public class HourlyEmployee implements Employee
public class SummerIntern extends HourlyEmployee
public class Company<T extends Employee>
```
Which of the following lines will not compile?

- A. Company<SalariedEmployee> company = new Company<>();
- B. Company<HourlyEmployee> company = new Company<>();
- C. Company<SummerIntern> company = new Company<>();
- D. All of the lines above will compile.
- [2] (c) Consider the following class:

```
public class MyCollection {
   ...
   public Iterator() iterator() { ... }
}
```
What is true about the following code?

```
MyCollection mc = new MyCollection();
mc.add(...);...
for (Object element: mc) {
    ...
}
```
- A. It will compile and run without error.
- B. It will compile but produce a runtime error.
- C. It will not compile.

#### 3. Multiple Choice Circle the letter of the best answer. Assume Trooper is defined as follows:

```
public class Trooper {
   private String name;
   private boolean mustached;
   public Trooper(String name, boolean hasMustache) {
       this.name = name; this.mustached = hasMustache;
   }
   public String getName() { return name; }
   public boolean hasMustache() { return mustached; }
   public boolean equals(Object other) {
      if (this == other) return true;
      if (null == other || !(other instanceof Trooper)) return false;
      Trooper that = (Trooper) other;
      return this.name.equals(that.name) && this.mustached == that.mustached;
   }
   public int hashCode() { return super.hashCode(); }
}
```
And the following has been executed in the same scope as the code in the questions below:

```
ArrayList<Trooper> troopers = new ArrayList<>();
troopers.add(new Trooper("Farva", true));
troopers.add(new Trooper("Farva", true));
troopers.add(new Trooper("Rabbit", false));
troopers.add(new Trooper("Mac", true));
```
#### [2] (a) What would be the result of the statement Collections.sort(troopers)?

## A. The code will not compile.

- B. troopers will be sorted in order by name.
- C. troopers will be sorted in order by mustache, then name.
- D. troopers will not have any duplicate elements.
- (b)[2] After executing the statement Set<Trooper> trooperSet = new HashSet<>(troopers), what would be the value of trooperSet.contains(new Trooper("Mac", true))?
	- A. The code will not compile.
	- B. true
	- C. false
	- D. void

### (c)[2] Given the definitions of troopers and trooperSet above, what would troopers.size() return?

- A. true
- B. false
- C. 3
- D. 4
- (d)[2] After the statement Set<String> stringSet = new HashSet<>(Arrays.asList("meow", "meow")) executes, what would be the value of stringSet.size()?
	- A. true
	- B. false
	- C. 1
	- D. 2

### 4. Short Answer

(a)[5] Given the definition of Trooper and the ArrayList<Trooper> troopers in the previous question, write a single statement that sorts troopers by mustache, then name using Collections's public static <T> void sort(List<T> list, Comparator<? super T> c) method. Assume that you have no helper objects to use. All the comparison logic must be in this statement.

```
Collections.sort(troopers, new Comparator<Trooper>() {
       public int compare(Trooper a, Trooper b) {
          if (a.hasMustache() && !b.hasMustache()) {
              return 1;
          } else if (b.hasMustache() && !a.hasMustache()) {
              return -1;
          } else {
              return a.getName().compareTo(b.getName());
          }
       }
   });
```
(b)[5] Write a single statement that assigns to a variable named byMustacheThenName an object that implements Comparator<Trooper> using the methods

> <U extends Comparable<? super U>> Comparator<T> comparing(Function<? super T,? extends U> keyExtractor)

```
<U extends Comparable<? super U>> Comparator<T>
       thenComparing(Function<? super T,? extends U> keyExtractor)
```
from Comparator and method references for Trooper's hasMustache() and getName() methods.

Comparator<Trooper> byMustacheThenName = Comparator .comparing(Trooper::hasMustache) .thenComparing(Trooper::getName);

(c)[5] Following from the previous part, re-write the call to Collections's public static <T> void sort(List<T> list, Comparator<? super T> c) from above using the helper object.

Collections.sort(troopers, byMustacheThenName);

#### 5. Short Answer

[5] (a) Write a line of code that instantiates an ArrayList object named labels that can hold Label elements (and only Labels) with an initial capacity of 20 and does not produce any compiler errors or warnings. Assume necessary imports.

Solution: ArrayList<Label> labels = new ArrayList<>(20);

(b)[5] Continuing from the previous question, write a for-each loop that prints to the console the the text of each Label in the labels that is not disabled. Assume Label has String getText() and boolean isDisabled() methods.

```
Solution:
for (Label label: labels) {
    if (!label.isDisabled()) {
        System.out.println(label.getText());
    }
}
```
[10] 6. Fill in the hasNext() and next() methods in DynamicArrayIterator. If hasNext() returns false, a call to next() should throw a NoSuchElementException, which as a no-arg constructor.

```
import java.util.Arrays;
import java.util.Iterator;
```

```
public class DynamicArray<E> implements Iterable<E> {
    private class DynamicArrayIterator implements Iterator<E> {
        private int cursor = 0;
```
public boolean hasNext() {

return cursor <= lastIndex;

}

public E next() {

```
if (!hasNext()) { throw new NoSuchElementException(); }
E answer = get(cursor);
cursor++;
return answer;
```

```
}
```
}

```
public void remove() { throw new UnsupportedOperationException(); }
}
private Object[] elements;
private int lastIndex;
public DynamicArray() { this(10); }
public DynamicArray(int capacity) {
    this.elements = new Object[capacity];
    lastIndex = -1;}
public Iterator<E> iterator() {
    return new DynamicArrayIterator();
}
public void add(E item) {
    if (lastIndex == elements.length - 1) {
        int newCapacity = elements.length * 2;
        elements = Arrays.copyOf(elements, newCapacity);
    }
    elements[++lastIndex] = item;
}
public E get(int index) {
    if ((index < 0) || (index > lastIndex))throw new IndexOutOfBoundsException(new Integer(index).toString());
    }
    return (E) elements[index];
}
public int size() { return lastIndex + 1; }
```